# **Registration Data Request Service (RDRS)**

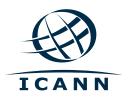

BC Membership Meeting 9 November 2023 at 1600 UTC

#### **Background: Nonpublic gTLD Registration Data**

Nonpublic registration data, formerly known as WHOIS information, encompasses personal data. Once public and easily accessible, this data is not necessarily published anymore due to personal data protection regulations and requires a requestor having legitimate interest for requesting it.

Balancing the rights of data subjects, timely access to domain name registration information serves as a crucial tool for intellectual property attorneys, cybersecurity professionals, law enforcement authorities, government officials, and others in combating infringement and tracking malicious activity online.

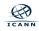

#### The Registration Data Request Service

#### A free and global proof of concept service that will handle requests for access to nonpublic registration data related to gTLDs.

Connects requestors seeking disclosure Use of the system by of nonpublic registration data with the **ICANN-accredited registrars** relevant ICANN-accredited registrars for is voluntary. gTLD domain names who are participating in the service.

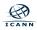

#### Why Is It Being Developed?

The new service is intended to gather usage and demand data that can inform the ICANN Board's consideration of the consensus policy recommendations related to a System for Standardized Access/Disclosure, and ongoing consultations with the Generic Names Supporting Organization Council.

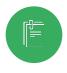

ICANN org will collect the relevant usage data for up to two years.

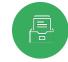

The usage data will be shared publicly and be reviewed by the ICANN Board and community before a determination is made on next steps.

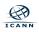

#### How Will the Service Work?

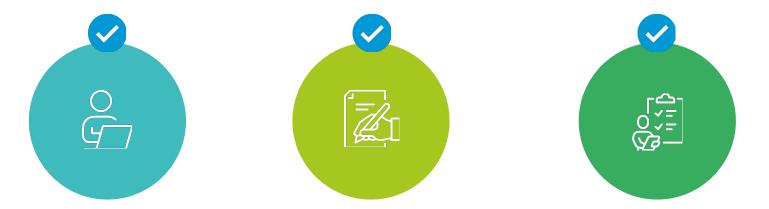

The process for submitting and receiving requests for nonpublic gTLD registration data for requestors and ICANN-accredited registrars is now streamlined through using a single platform. Requestors will fill out a standardized form for each disclosure request. Participating registrars will determine if the requestor has a legitimate interest for the information.

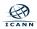

#### Data Disclosure

### 

The Registration Data Request Service will not guarantee access to the registration data.

#### 

All communication and data disclosure between the registrars and requestors will take place outside of the system.

#### . . . . . . . . . . . . .

If granted, data disclosure will take place directly between the registrar and the requestor via the method the registrar chooses.

Although the service directs requests to registrars, it will not deviate from or change applicable laws, and the registrar will maintain responsibility for deciding whether or not to disclose the requested data.

#### Who Will Use the Service?

Participating ICANN-accredited registrars and requestors seeking nonpublic gTLD registration data.

Individuals and entities with a legitimate interest for access to nonpublic gTLD registration data, which can include but is not limited to:

- o Law enforcement
- o Government agencies
- o Intellectual property attorneys
- o Cybersecurity professionals

Registrar participation strongly encouraged but is voluntary.

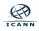

#### **Notable RDRS Features for Requestors**

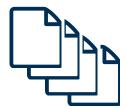

#### <u>Templates</u>

- Create as many templates as you want and save to your account.
- Simplifies your submission.

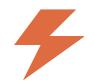

#### **Expedited Review Request**

- Use the "Expedited Review Request" feature to signify that the nature of your request warrants a faster processing time.
- The registrar will be notified and asked to prioritize the request for expedited handling to the extent possible.
- It does not guarantee an accelerated resolution.
- The registrar may reclassify the request if they deem the classification is not appropriate.
- Do not rely on the Expedited Review Request functionality in emergency situations. In such cases, contact the registrar directly.

#### **Requests That Will Not Be Supported**

The service will only transmit requests to the participating registrar of record for the queried domain name, not the registry.

Requests for nonpublic registration data related to country code top-level domains (ccTLDs) and domains that are registered under privacy or proxy service providers will not be supported by the service.

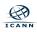

#### **Benefits for Requestors**

Cybersecurity | Government Officials | Intellectual Property Professionals | Law Enforcement Authorities

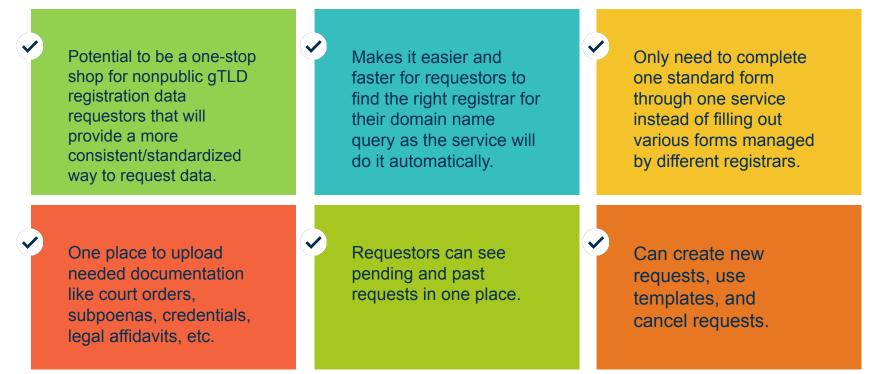

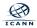

#### **Registrar Participation**

Participation is voluntary but Widespread usage by registrars is needed in order to provide enough all ICANN-accredited data for the ICANN Board to make registrars are encouraged to an informed decision on EPDP use the Registration Data Phase 2 recommendations. **Request Service!** 

More information on the service is available at <u>https://www.icann.org/rdrs-en</u>

If you have specific questions about the service, contact your account manager or Global Support.

#### **Benefits for Registrars**

Use of one centralized platform to handle requests for both registrars and requestors. Requestors will use one standardized form reducing the different ways requests can be received (calls, emails, web forms, etc.) Especially helpful for registrars who do not have their own standardized process to handle nonpublic registration data requests.

Potential to reduce back-and-forth with requestors.

Registrars will manage requests through the already existing Naming Services portal (NSp). No extra effort needed from registrars. The service will provide an improved and standardized process to deal with requests.

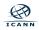

~

## **Requestor Experience**

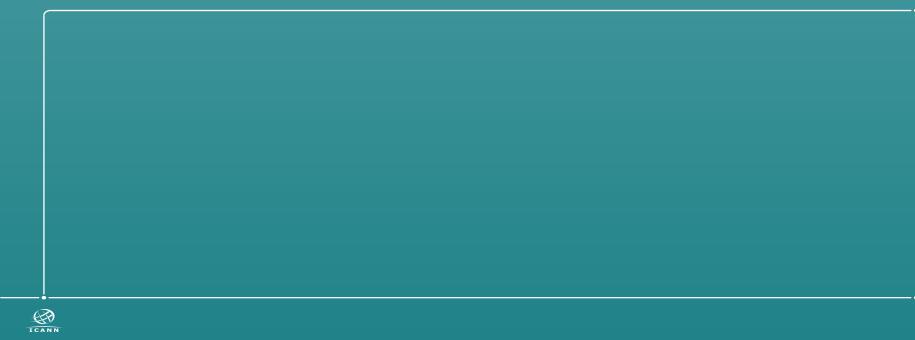

#### **Before 2018**

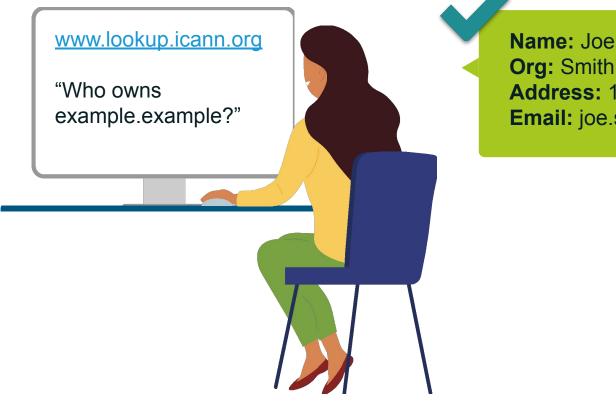

Name: Joe Smith Org: Smith's Company Address: 1234 Earth Email: joe.smith@xxxxxxx.xxxx

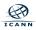

#### After 2018

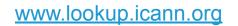

"Who owns example.example?" Name: Redacted for privacy Org: Redacted for privacy Address: Redacted for privacy Email: Redacted for privacy

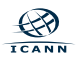

#### How Data is Requested Now

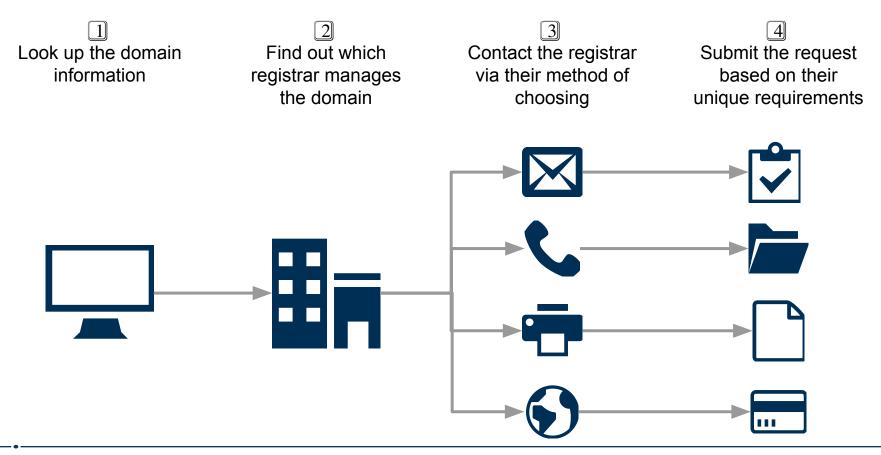

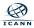

#### How to Request Data with RDRS

Log into RDRS with your ICANN Account

2 Submit request with standardized form/template

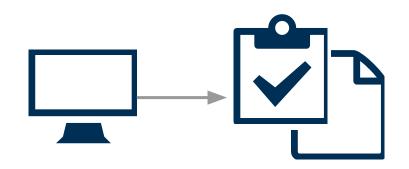

## Log into RDRS

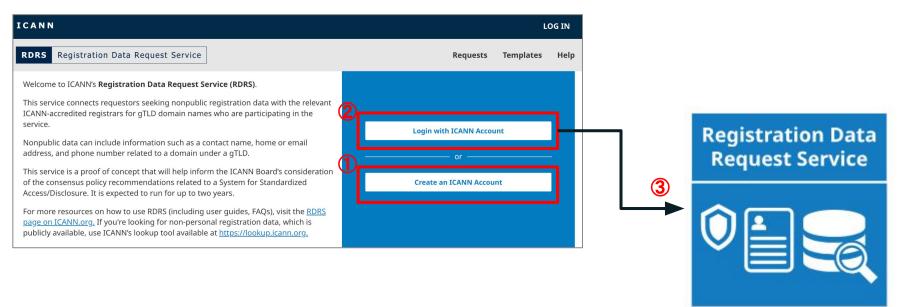

- 1. Go to <u>www.rdrs.icann.org</u> and create an account if you don't have one
- 2. Log in
- 3. Select the RDRS tile

#### The Portal View - Requests List View

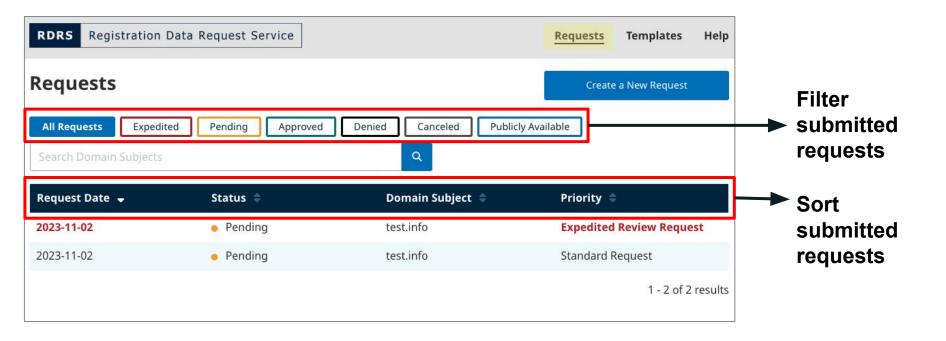

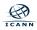

## **Creating a New Request**

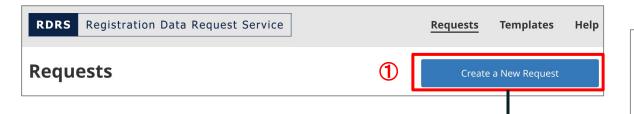

- 1. Select "Create a New Request"
- 2. You will need to select "Yes" on a pop-up screen to proceed.

**Create New Request** 

Before you get started, please check ICANN's lookup tool to see if the registration data you are seeking may be publicly available. In some cases, the domain name may have been registered through a privacy or proxy service, in which case, the RDRS may not be the right tool to request the nonpublic registration data.

If you are seeking underlying proxy customer registration data or privacy customer contact information, this may impact how or if a registrar will review your request via this service. You may wish to directly contact the privacy or proxy provider, whose contact information can be obtained via the ICANN's lookup tool, to determine the circumstances under which it will reveal the customer's identity and/or contact information. For more information about the privacy and proxy service, please refer to the FAQ.

Please note, the registration data for domain names under country code top-level domain cannot be requested using the RDRS.

No

Do you want to proceed with your request?

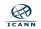

×

## Creating a New Request - Form Page 1 (1/2)

| Registration Data Request Service Requests Templates Help                                                                                                    | Requests » Create New Request                                                                                                    |
|----------------------------------------------------------------------------------------------------|----------------------------------------------------------------------------------------------------|
| Requests - Create New Request Request for nonpublic registration dat                                                                                                    | Request for nonpublic 10 10 Internation (10 10 Internation (10 10 International Internation (10 10 International International Inter |
| rooker und omain harle subgect to the regulate. The data effected matched a fully utilited down and marker matching the format iconor or Fully qualified down an earner matching the format iconor or Requestor First and Last Name Joe Smith Requestor Email Address Joe. Smith@xxxxxx.xxxxx | All fields required unless marked as optional<br>Provide full domain name subject to the request. The data entered must be a fully<br>qualified domain name matching the format <i>icann.org</i> .                                                                                                    |
| iditional Contact Details: Postal Address (optional)<br>Idress 1                                                                                                    | Fully qualified domain name matching the format lcann.org                                                                                                    |
| dress 2                                                                                                    | Requestor First and Last Name                                                                                                    |
| y State/Province                                                                                                    | Joe Smith                                                                                                    |
| Iditional Contact Details: Telephone Number (optional)<br>Aust include country code starting with a plus (+). For example +1 310 301 5800                                                                                                    | Requestor Email Address                                                                                                    |
| Cancel Next                                                                                                    | 2 Joe.Smith@xxxxx.xxxx                                                                                                    |

- 1. Input the gTLD domain name you'd like to request the data for.
- 2. Your name and email address auto-populate.

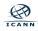

### **Error Message When Entering the Domain Name**

#### If you entered a ccTLD domain name:

You will be instructed to contact the ccTLD registry operator directly with the contact information link (<u>https://www.iana.org/domains/root/db</u>) provided.

# If you entered a gTLD domain name that is managed by a non-participating registrar:

It will show the managing registrar's name and that this particular registrar is not participating. You will be instructed to contact the registrar directly with the contact information link (<u>https://www.icann.org/en/accredited-registrars</u>) provided.

You will also be allowed to continue to fill out the form and print to PDF for your use when submitting the request to the registrar directly.

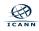

## Creating a New Request - Form Page 1 (2/2)

| Registration Data Reques             | JOE<br>st Service <u>Requests</u> Templates         | tetp | Additional Contact Details: Pos<br>Address 1 |                                                     |
|--------------------------------------|-----------------------------------------------------|------|----------------------------------------------|-----------------------------------------------------|
| equests » Create New Requ            | uest                                                |      |                                              |                                                     |
| equest for nonpub<br>gistration data | lic <b>0</b> — <b>0</b> — <b>0</b>                  |      | Address 2                                    |                                                     |
| fields required unless mark          | ked as optional                                     |      | riddress 2                                   |                                                     |
|                                      | ct to the request. The data entered must be a fully |      |                                              |                                                     |
| ified domain name matchin            | ng the format <i>icann.org.</i>                     |      |                                              |                                                     |
| uestor First and Last Name           | acting the format connorg                           |      | City                                         | State/Province                                      |
| Joe Smith                            |                                                     |      | city                                         |                                                     |
|                                      |                                                     |      |                                              |                                                     |
| questor Email Address                |                                                     |      |                                              |                                                     |
| Joe.Smith@xxx                        | XX.XXXXX                                            |      | Zin (Destal Code                             | Country Code                                        |
| ditional Contact Details: Posta      | al Address (optional)                               |      | Zip/Postal Code                              | Country Code                                        |
| dress 1                              |                                                     |      |                                              | × -                                                 |
| dress 2                              |                                                     |      |                                              |                                                     |
|                                      |                                                     |      |                                              |                                                     |
| y                                    | State/Province                                      |      | Additional Contact Details: Tele             | phone Number (optional)                             |
| /Postal Code                         | Country Code                                        |      | Must include country code sta                | arting with a plus (+). For example +1 310 301 5800 |
|                                      | X                                                   |      |                                              |                                                     |
| ditional Contact Details: Telep      | ohone Number (optional)                             |      |                                              |                                                     |
|                                      | rting with a plus (+). For example +1 310 301 5800  |      | 100                                          |                                                     |
|                                      |                                                     |      | Cancel                                       | 2 Next                                              |
| Cancel                               | Next                                                |      | Cancer                                       | Next                                                |

- 1. Input optional contact detail (address & phone number)
- 2. Click "Next"

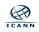

#### Creating a New Request - Form Page 2 (1/5)

| at for neepublic atta O O                                                                                                    | Requests » Create New Request                                                                                                    |       |
|----------------------------------------------------------------------------------------------------|----------------------------------------------------------------------------------------------------|-------|
| photo sharehou kata ( signaturi<br>yan                                                                                                    | Request for nonpublic<br>registration data                                                                                                    | - 2 3 |
| The information Series of Barriers Series Series Se | All fields required unless marked as optional<br>Request Category                                                                                 |       |
| an and a second and a second an |                                                                                                    | × .   |
| <pre>can cry representation (control (control (contro) (contro) (contro) (contro) (cont</pre> | Research (non-security)<br>Domain Investor<br>IP Holder<br>Dispute Resolution Service Provider<br>Litigation/Dispute Resolution (non-IP)<br>Other |       |

1. Select the applicable request category from the drop down menu

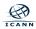

0-

er of Advancey on equivalently Polen the party you represent. But

-

## Creating a New Request - Form Page 2 (2/5)

ROAD RECORDER ON RECEIPT Service tequest for nonpublic 0-0-0 registration data O Danierd Respon Transfer Transfer T Regulare Street Employed Con Datase Dist. There

Identify your request priority level.

Priority Setting Disclaimer: Please note that the registrar has the ability to change the priority level if they determine your request does not meet the priority level you have selected.

#### O Standard Request

(1)

All requests are set to standard by default.

#### Expedited Review Request

#### **Disclaimer: Expedited Review Request Clarification**

Please be advised that selecting the "Expedited" option for your request does not obligate the Registrar to provide an expedited response. The "Expedited" designation primarily signifies your view that the nature of your request warrants a faster processing time, but it does not guarantee an accelerated resolution.

Do not rely on this Expedited Review Request functionality in emergency situations such as but not limited to an imminent threat to life, serious bodily injury, critical infrastructure (online and offline), or child exploitation. In these circumstances you should contact the Registrar directly for immediate assistance. For the Registrar's contact information, please refer to this page.

Please exercise caution and discretion when selecting the "Expedited" option, as it is not a substitute for direct communication in emergency situations, and it is not necessary for all requests. If you select "Expedited Review Request", provide an explanation in the box below.

1. Select the priority setting (Standard vs. Expedited Review Request)\*

\*Note that if you select "Expedited Review Request" you will be required to provide an explanation in a free-text box.

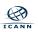

#### Creating a New Request - Form Page 2 (3/5)

| Enget attant facts Antonial Service and a                                                                                                    |                                                                                                    |                        |
|----------------------------------------------------------------------------------------------------|----------------------------------------------------------------------------------------------------|------------------------|
| Requests - Crucis New Requests Requests for negotible registeration data                                                                                                    | List of data elements requested.                                                                                 |                        |
| All fields respond series mathed or optional                                                                                                    |                                                                                                    |                        |
| Request Colorgue;                                                                                                    | Select All                                                                                                    |                        |
|                                                                                                    | Deleccan                                                                                                    |                        |
| Edwardly yawa responsi priority book.<br>Probaby Carbing Standardson Praze name name the transported and the shally no assessed provid y locally determinent<br>name many discussion and and and and and and and and and an                                                                                                    |                                                                                                    |                        |
| O Bandied Regions                                                                                                    |                                                                                                    |                        |
| All engenties are set to standard by default.  Expedicined Projects Projects                                                                                                    | Registry Information                                                                                             |                        |
| Discilations: Expedited Review Request Discillation<br>Proces for adviced that satisfying the "Depending" option for your request does not addigate fre                                                                                                    |                                                                                                    |                        |
| Regulated to provide an expedited enspected. The "Expedited" designation pressarly signifies year when<br>Extra the extent of your respect summaries a Edder processing lines, fault is sized out guardative an<br>apple stated ensuitation.                                                                                                    |                                                                                                    |                        |
| autori stani minana any<br>Divinali winy ani ini a Dapolitinal Mindow (Mingandi Konalismilli) yin memerjen'ny ekitatione ji soch ar badi mol<br>Binded a na minomenenti itransi la 2019, menyana kondity mjany, sistikati në sokona ang dobëne and obtimoj, m                                                                                                    | (2) Registry Domain ID                                                                                           | Registry Registrant ID |
| interaction of interference for the second state, second or page, a consist of end of the second or particular and the second and the second |                                                                                                    |                        |
| Process sciencial columns and discretions of environments of the "Expediend" options, as it is not a collabilisation<br>for direct communication in memory productions, and it is not investigative of inspection if you                                                                                                    | Desistant for former stilling                                                                                    |                        |
| official Trappedired Person's Property and an explosion in the Law Indian                                                                                                    | Registrant Information                                                                                           |                        |
| Lide of status eterments conjunctions                                                                                                    | and the second second second second second second second second second second second second second second second |                        |
| Internet All                                                                                                    | Registrant Name                                                                                                  | Registrant Org         |
| fegeling Disease II     Fegeling Topological II                                                                                                    | Registrant Name                                                                                                  | Registrant Org         |
| Registrant Selevination                                                                                                    |                                                                                                    |                        |
| Deputantinat Deputant lives                                                                                                    | Registrant Email                                                                                                 | Registrant Street      |
| Registrant City     Registrant Presad Cale     Registrant Presad Cale                                                                                                    | Registrant Email                                                                                                 | Registrant Street      |
| Tech Information                                                                                                    |                                                                                                    |                        |
| Dala 20 Dala Norre<br>Dala Inda                                                                                                    | Desistment City                                                                                                  | Desistment Bestal Code |
|                                                                                                    | Registrant City                                                                                                  | Registrant Postal Code |
| bilensity the consistiptiversities on constraint well ensister in a solution your on the party proving mount will<br>provine all the expension of a last if cash, which are provided to gravity the requirison, including point distance to<br>which are the first parts and its discussion. The first bar and the first parts is barrier to a solution of the                                                                                                    |                                                                                                    |                        |
| provider)<br>provider)                                                                                                    | Desistment Dhone                                                                                                 |                        |
| fatat war a nar castronitentische                                                                                                    | Registrant Phone                                                                                                 |                        |
| Provide a brief decorption of the specific inter the request in all resplicit to market                                                                                                    |                                                                                                    |                        |
|                                                                                                    | Tech Information                                                                                                 |                        |
|                                                                                                    | rechtmormation                                                                                                   |                        |
| Entropy presentation for characteristic                                                                                                    |                                                                                                    |                        |
| Her a Law Delever we's required for state scale as adoptions, so and online, warrant or any action farm of<br>legal required terms locant required participation of the required data?                                                                                                    | Tech ID                                                                                                    | Tech Name              |
| 0 %                                                                                                    | - Tech ID                                                                                                    | lech Name              |
| Evaluate 2 draws is any specific date by which the original around respond (optional)                                                                                                    |                                                                                                    |                        |
| www.unco 25                                                                                                    | Tech Email                                                                                                    | Tech Phone             |
| Planar atlant a ciop of the Law Drife interest integrati (bidgiarens, cinar) on the intertified above.                                                                                                    | recircinal                                                                                                    | lech Phone             |
| Choste a 7 th (100 M animar)                                                                                                    |                                                                                                    |                        |
| Paily representation fotosi ane of the option Linkow                                                                                                    |                                                                                                    |                        |
| O Law a developing the request on equipment of the law                                                                                                    |                                                                                                    |                        |
| Law subscritted to out on behalf of a life if party in subscritting this impand     Adaptive at adverse () as Present of Adaptive responsibility () from the party you represent, if but you                                                                                                    |                                                                                                    |                        |
| represent them and don't statestic with regard in his requirit.                                                                                                    |                                                                                                    |                        |

- 1. Select All; or
- 2. Select the individual data points that you need

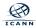

.

### Creating a New Request - Form Page 2 (4/5)

| It en Data Returnt Service                                                                                                    |                                                                                                    |
|----------------------------------------------------------------------------------------------------|----------------------------------------------------------------------------------------------------|
| Regards - Distan Reve Regard                                                                                                    |                                                                                                    |
| Request for nonpublic                                                                                                    | Identify the country/territory or countries/territories in which you or the party you represent will    |
| registration data 0 0 0                                                                                                    | identity the country territory of countries/territories in which you of the party you represent will    |
| All fields required sectors reaction as optional                                                                                                    | process the requested data if such data is provided to you by the registrar, including jurisdictions in |
| Requesi Calegory                                                                                                    | process the requested data it such data is provided to you by the registral, including jurisdictions in |
| 1 - I                                                                                                    | which any third party will process such data upon your behalf (including storage by a cloud service     |
|                                                                                                    | which any third party will process such data upon your behalt (including storage by a cloud service     |
| Liberally your empanti priority tool.<br>Mikoly Inking Dividence Processor into the report the tite ability to strept the proofs bod ("step determine                                                                                                    |                                                                                                    |
| pour exposes discontrational the priority level you have admired.                                                                                                    | provider):                                                                                              |
| Blandlard Respond     Million are set to transland for default.                                                                                                    |                                                                                                    |
| O Espediad Interes Report                                                                                                    | Select one or more countries/territories                                                                |
| Disclutioner: Dependited Newtons Response. Disc Whistlers<br>Piezer for advand that safetying it or "Dependited" option for your responsiblers not adopte the                                                                                                    | Select one of more countries control of                                                                 |
| Registrar to provide an expedient ensentie. The "Expedient' designation premarby signifies years unter<br>Data the estudent of your request approach a Existe processing time, but it sides rul quantities an                                                                                                    |                                                                                                    |
| and state of your report state and a same protecting area, cault state replacement as                                                                                                    |                                                                                                    |
| Do real why an introduced building Reader Required Scholarship in sever period shadows such as built with<br>tended to an interest diversal to the service buildy in period or historical and solutions and officies, as                                                                                                    | Provide a brief description of the specific issue the request is attempting to resolve.                 |
| and any other service of the service of the service | Provide a brief description of the specific issue the request is attempting to resolve.                 |
| Processing of the temporal score and encoded in processing processing of the state page.                                                                                                    |                                                                                                    |
| For direct communication in memory-map situations, and it is not recentary for all respects. Eyes<br>setsal "Expedited Process/Reports", provide an explanation in the loss listes                                                                                                    | Provide a brief description up to 1000 characters.                                                      |
| And a share a second second second second second second second second second second second second second second                                                                                                    | Provide a brief description up to 1000 characters.                                                      |
| Log-of-status etersor-stic requestions.                                                                                                    |                                                                                                    |
| 1                                                                                                    |                                                                                                    |
| Tergipulity Tellininiai Solar                                                                                                    |                                                                                                    |
| Begisting Diseaser 13 Englishing Registricant 20                                                                                                    |                                                                                                    |
| gradicant Information                                                                                                    |                                                                                                    |
| Progratuati Plane                                                                                                    |                                                                                                    |
| Regulated lines                                                                                                    |                                                                                                    |
| Regulated City Regulated Facility                                                                                                    | 0/1000 (minimum 50) characters.                                                                         |
| Regulated Phone                                                                                                    | 0/1000 (minimum 50) characters.                                                                         |
| h Intervalies                                                                                                    |                                                                                                    |
| Salt 22     Salt Salt     Salt Salt     Salt                                                                                                    |                                                                                                    |
|                                                                                                    | Has a Law Enforcement request for data such as subpoena, court order, warrant or any other forr         |
| Edentify the country feer tarry or countriencementer there is noticely price or the party price represent with                                                                                                    |                                                                                                    |
| onorms, the responded data if such data is provided to you by the registrics, including particulations in<br>electricary their acts will process such data access one tablial tricladies storage by a chiral elector                                                                                                    | of legal request been issued requesting the disclosure of the requested data?                           |
| riniler)                                                                                                    |                                                                                                    |
|                                                                                                    | O Yes                                                                                                   |
| hand in a limited decompliane of the specific instancies the request is all employed in secolors                                                                                                    | l les                                                                                                   |
| President and description of the USE Properties                                                                                                    |                                                                                                    |
|                                                                                                    | () No                                                                                                   |
|                                                                                                    |                                                                                                    |
| 201 Instances Mit characters                                                                                                    |                                                                                                    |
|                                                                                                    | Indicate if there is any specific date by which the registrar must respond (optional).                  |
| nt a Law Endersonment request for state such as autopaness, sourt under, warrant or any other farm of<br>jul request term issued requesting the distributer of the requested data?                                                                                                    |                                                                                                    |
| ) ~                                                                                                    |                                                                                                    |
| l Has                                                                                                    | YYYY-MM-DD 💼                                                                                            |
| indicate if there is any specific date by which the regular result respond (optional)                                                                                                    |                                                                                                    |
| vivrate to                                                                                                    |                                                                                                    |
| Please allach a copp of the Law Differiencest, request (study server, sour Londer) as identified above.                                                                                                    | Please attach a copy of the Law Enforcement request (subpoena, court order) as identified               |
| Channel a File (1940) Manimuted                                                                                                    | rease attach a copy of the caw Enforcement request (subporta, court of def) as identified               |
|                                                                                                    | above.                                                                                                  |
|                                                                                                    |                                                                                                    |
| ify representations before one of the option clinicus.                                                                                                    |                                                                                                    |
| Law, submitting this request on england on the source leaded.<br>Law, submitted to set on behalf of a third party is insubmitting this request.                                                                                                    |                                                                                                    |
| T are authorized to act on feelant of a third party in caloniting this request.<br>All also a datement (), is Panet of Allamety or equivalent) fries. The party you represent, that you                                                                                                    | Choose a File (5MB Maximum)                                                                             |
| ingi novi l linns and don't interests with regard to line request.                                                                                                    |                                                                                                    |
| Chance a Tile (MMI Manmari)                                                                                                    |                                                                                                    |
| Construction of the local sector of the local sector of the local  |                                                                                                    |
|                                                                                                    |                                                                                                    |
| er yw antar lleg a begel haeld, arden lef sid yna nedd i prones ller ongaet lei faf a parkaard i'n ller<br>angene Llener (Lenerd) Data Photes) he. Begelener yn wler agelluidde hael                                                                                                    |                                                                                                    |
| ) wi                                                                                                    |                                                                                                    |
| 2 100                                                                                                    |                                                                                                    |
|                                                                                                    |                                                                                                    |
| is may all advapt to Baddilland material. It all are solid to supporting your respect to bailing<br>officiality is a second of an exception between exception in advand.                                                                                                    |                                                                                                    |
| patification in suggest of an expedited real excerpted log/anal)                                                                                                    |                                                                                                    |

- 1. Select as many countries/territories as applicable
- 2. Ensure you provide enough description to demonstrate your legitimate interest(s)
- 3. Date and attachment sections will only pop up when you select "Yes"

### Creating a New Request - Form Page 2 (5/5)

| EISS Ingeniter Auf Arcent Source                                                                                                    | Party representation: Select one of the options below.                                              |                    |
|----------------------------------------------------------------------------------------------------|----------------------------------------------------------------------------------------------------|--------------------|
| Request for nonpolic<br>registration data 0 0 0                                                                                                    |                                                                                                    |                    |
| Pergoscraction data                                                                                                    | I am submitting this request on my own behalf                                                       |                    |
| Prejund Calegory : -                                                                                                    | I am authorized to act on behalf of a third party in submitting this request                        |                    |
| Edward y years request (or in Fig. book).<br>Kelening Laning Davidsan Para mar mer der regione inn abligt en strange de private (orde) ford ( inte derenter                                                                                                    | Tain additionized to act on behair of a dring party in submitting this request                      | 1. Attach a        |
| peur répert discrete mission discrete disprés d'autor arbitrard.                                                                                                    | Attach a statement (i.e. Power of Attorney or equivalent) from the party you represent, that you    |                    |
| C Expendical Environ Engineeri                                                                                                    |                                                                                                    | statement if       |
| Constances. Topological distribution foregrands Constitutional and provide a second state of the second state of the second st | represent them and their interests with regard to this request.                                     |                    |
| to use of the print and an angle of the theory many set of the destination of the print and print and destination of the theory of the destination of the print and destination of the destination of the destination of th    | Choose a File (SMB Maximum)                                                                         | submitting on      |
| For dataset communications in exempting attachment, and it is not exemuting the all respects. It yes<br>sets of "Republic of Present Program", prevails are registrations in the two below                                                                                                    |                                                                                                    | behalf of a third  |
| List of radia determined in dependent.<br>Name of                                                                                                    |                                                                                                    |                    |
| Temploty Unit-relation  Frequency Diseases (3)  Frequency Regulations (3)                                                                                                    | Are your accepting a legal basis under which you would process the requested data surgurant to the  | party              |
| Englisted Kane Reported Grg                                                                                                    | Are you asserting a legal basis under which you would process the requested data pursuant to the    | purty              |
| Regulated Data     Regulated Data     Regulated Date     Regulated Date                                                                                                    | European Union General Data Protection Regulation or other applicable law?                          | 2 Chaolferstown    |
| Trajulated Phone<br>Trajulated Phone                                                                                                    |                                                                                                    | 2. Specify your    |
| hah 20 hak Vare                                                                                                    | Ves Ves                                                                                             |                    |
| Sol Intal                                                                                                    |                                                                                                    | asserted legal     |
| converse y the assemption was an assessment source and an example of the and the and the and the assessment and<br>proteins the sequences of a later of source data is provided in a year day. The regulation, including potentiations in<br>whether any their party and process and data so provided in the advance of the advance of a standard converse<br>and the advance of the second source and data source provide the standard including the standard converse                                                                                                    | ○ No                                                                                                | asserted legal     |
| provider)                                                                                                    |                                                                                                    |                    |
| Prova de adapted decomptions of the specific indue the request includency larger seconder.                                                                                                    | Identify your asserted legal basis.                                                                 | basis if selecting |
| Planet, et al das agrano, que 1990 departera                                                                                                    |                                                                                                    |                    |
|                                                                                                    | × -                                                                                                 | "Yes"              |
| Eritigati presences the diseases.                                                                                                    |                                                                                                    | 162                |
| Total a case for decomposed for states and an adquerees, court roady, search or any other form of<br>logal regard term scand requesting the decision of the requestion default<br>Or Sec.                                                                                                    |                                                                                                    |                    |
| to     to     to     to                                                                                                    | (3) You may attach up to 3 additional materials that are valid to supporting your request including | 3. Provide any     |
| Indicate if there is any specific data by which the regulater word required patients).<br>VVVP entropy 02                                                                                                    |                                                                                                    | er romae any       |
| Plane allacks copy of the Low Differences request (indigeness, court order) as stretified almost                                                                                                    | justification in support of an expedited review request (optional).                                 | ontional           |
| Charace at the (MMI Manasard)                                                                                                    |                                                                                                    | optional           |
| Party representation. Indext area of the option Linkson.                                                                                                    | Choose a File (5MB Maximum)                                                                         | -                  |
| Lawsuberting the request on regimentation                                                                                                    |                                                                                                    | supporting         |
| Allach a d'aireann 3 n. Panns of Adamsey or equivalent (Court-Bregarity you reportent), Pair you<br>construct (Deux and Beau construct) with search in this means).                                                                                                    |                                                                                                    | Supporting         |
| representations and data stated a sile may all to this request.  Chance a Tar (MMI Mannuari)                                                                                                    |                                                                                                    |                    |
|                                                                                                    |                                                                                                    | documentation      |
| Are you anarching a bigat basic writer ad did you would priores (hereinjantike) data parkanel (a the<br>Basispean Union Execution Data Protection, Begatelica or other applicable too?                                                                                                    |                                                                                                    |                    |
| 0 m<br>0 m                                                                                                    |                                                                                                    | 4. Click "Review"  |
| for every ackeds up to BackBlanck materials that are satisfies supporting your respect including                                                                                                    | Back A Review                                                                                       |                    |
| particular to a append of an equation in one expected in (a family)                                                                                                    |                                                                                                    |                    |
|                                                                                                    |                                                                                                    |                    |
| East Team                                                                                                    |                                                                                                    |                    |

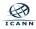

#### <u>Creating a New Request - Form Page 3</u>

| Registration Data Request Service Registration Data Request Service Registration Data Request Service Registration data Requests for nonpublic registration data Requests for and Late Kane Requests First and Late Kane Requests First and Late Kane Requests First and Late Kane Requests First and Late Kane Requests First and Late Kane Requests First and Late Kane Requests Contact Details Field Requests First and Late Kane Requests First and Late Kane Requests Registration Requests First and Late Kane Requests Contact Details Field Requests Contact Details Field Request Contact Details Field Request Contact Details Request Contact Details Request Contact Details Request Request Contact Details Request Request Contact Details Request Request Contact Details Request Request Contact Details Request Request Requ | Lestunto                                                                                                    | Review<br>your | <ul> <li>I agree that the request is, to the best of my knowledge, complete and accurate, and that such request is submitted in good faith.</li> <li>I affirm that any personal data received in response to this request will be processed and transferred in compliance with any applicable data protection law, and shall not be stored, transferred, or otherwise shared in contravention with any applicable data protection law. Where applicable data protection law requires a registrar to enter into contractual safeguards for the cross-border transfer of personal data. I agree that entering into such agreement with the registrar may be required before the registrar will disclose the requested data.</li> </ul> |
|----------------------------------------------------------------------------------------------------|----------------------------------------------------------------------------------------------------|----------------|----------------------------------------------------------------------------------------------------|
| Country/Territory or countrilisten<br>to Data Processing                                                                                                    | Registrant thruit<br>Registrant three<br>Registrant New Code<br>Registrant New Code<br>Registrant Mane<br>Tech ID<br>Tech Name<br>Tech Shame<br>Tech Shame<br>Tech Shame<br>Under Starses of America<br>Under Starses of America       | input          | Date<br>2023-11-02                                                                                                    |
| Issue Description                                                                                                    | Test Test Test Test Test Test Test Test                                                                                                    |                | If you wish to keep this request form for your record, you may click the Export PDF button. Please note,                                                                                                    |
| Law Enforcement Request Issued                                                                                                    | I No                                                                                                    |                | you will still need to click the <b>Submit</b> button for your request to be routed to the registrar.                                                                                                    |
| Party Representation                                                                                                    | I am submitting this request on my own behalf                                                                                                    |                |                                                                                                    |
| Asserting Legal Basis                                                                                                    | No                                                                                                    |                |                                                                                                    |
| Additional Materials                                                                                                    |                                                                                                    |                | Back Export PDF Submit                                                                                                    |
| request is submitted in good fa                                                                                                    | he best of my knowledge, complete and accurate, and that such<br>ath.<br>I received in response to this request will be processed and transferred<br>bie data protection law, and shall not be stored, transferred, or                 |                |                                                                                                    |
| protection law requires a regist                                                                                                    | ition with any applicable data protection law. Where applicable data<br>trar to enter into contractual angularis for the cross-border transfer<br>entering into such agreement with the registrar may be required<br>be required data. |                |                                                                                                    |
| Date<br>2023-11-02                                                                                                    |                                                                                                    | 2.             | · · · · · · · · · · · · · · · · · · ·                                                                                                    |
| If you wish to keep this request form for your to click the <b>Submit</b> button for your request                                                                                                    | your recent, you may click the <b>Deport PDF</b> button. Please nate, you will still need<br>est to be routed to the registrac                                                                                                    | ( <b>)</b>     | copy of your request (optional)                                                                                                    |
| Back                                                                                                    | Export PDP Submit                                                                                                    | 3.             | . Click "Submit"                                                                                                    |

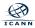

#### **Request Submission Confirmation**

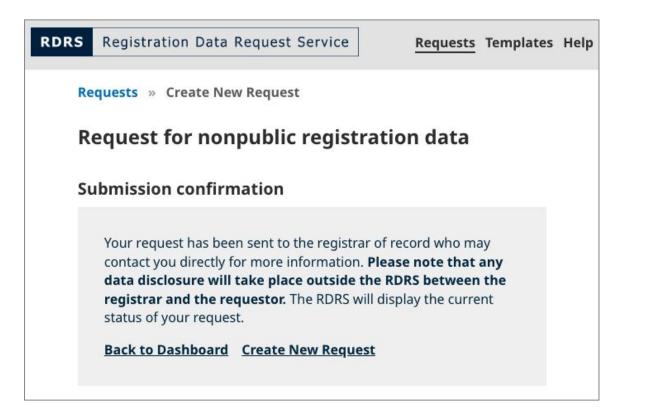

#### All done!

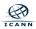

## Creating Templates (1/2)

| ·                                              |                             |
|------------------------------------------------|-----------------------------|
| <b>RDRS</b> Registration Data Request Service  | Requests Templates Help     |
| Requests                                       | Create a New Request        |
| All Requests Expedited Pending Approved Denied | Canceled Publicly Available |
| Search Domain Subjects                         | Q                           |

| <b>RDRS</b> Registration Data Request Service |                        |    | Requests | Templates      | Help |
|-----------------------------------------------|------------------------|----|----------|----------------|------|
| <br>Templates                                 |                        | 2  | Create   | a New Template |      |
| Created Date 🚽 Template Name 🌲                | Template Description 🌲 | Pr | iority 🌲 | Action         |      |

- 1. Select "Template"
- 2. Select "Create a New Template"

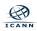

#### Creating Templates (2/2)

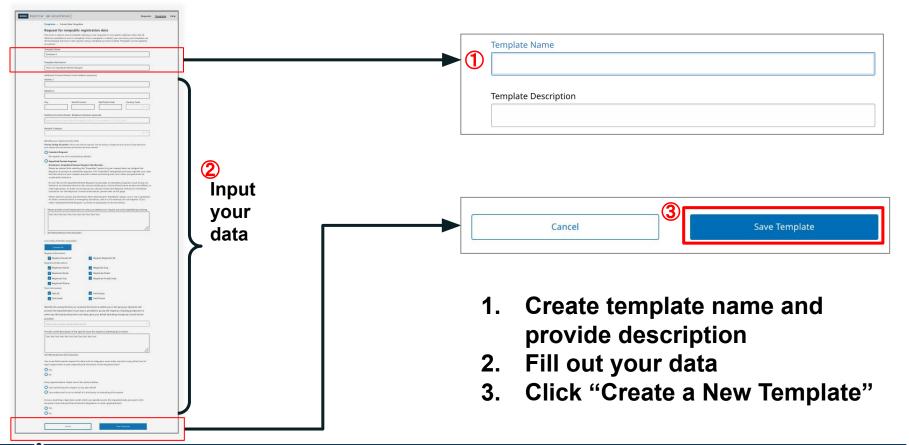

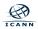

#### **The Portal View - Templates List View**

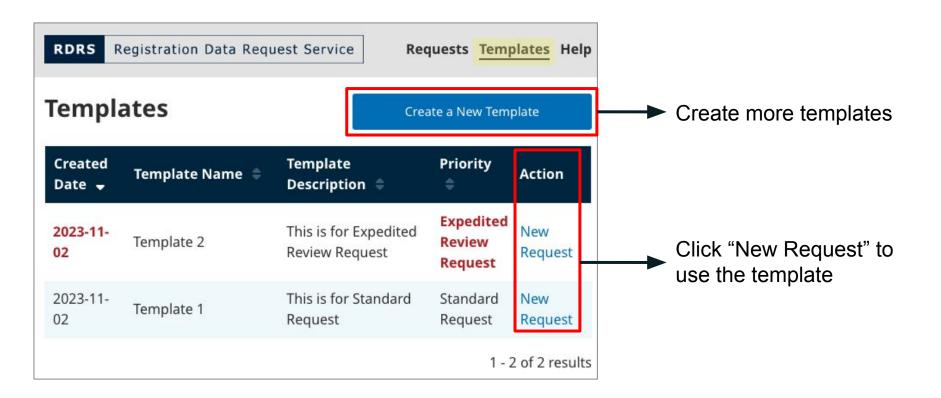

## Helpful Links

- To create an ICANN Account: <u>Account Setup page</u>
- RDRS NSp User Guide for Requestors
- RDRS Frequently Asked Questions (FAQs) for Requestors
- Instructional "How to" videos Coming soon!

Further information on the RDRS, including general and background information, links to meetings and announcements, and related correspondence, can be found on the <u>RDRS</u> <u>webpage</u>.

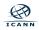

### **Engage with ICANN**

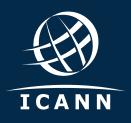

#### Thank You and Questions Visit us at https://www.icann.org/rdrs-en

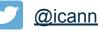

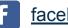

facebook.com/icannorg

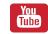

- youtube.com/icannnews
- <u>flickr.com/icann</u>

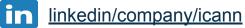

soundcloud/icann

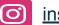

instagram.com/icannorg

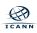